# GPU-ACCELERATED VIDEO ENCODING/DECODING

CIS 565 Spring 2012 Philip Peng, 2012/03/19

## **Overview**

- 1. Motivation
- 2. NVIDIA GPU
- 3. Compression Techniques
- 4. NPP & Performance
- 5. NVIDIA API Demo

## MOTIVATION

Why use GPU?

## **Motivation**

- •Why video encoding/decoding?
	- Large part of consumer activities
	- Watch YouTube videos everywhere
	- Encode HD videos to iPhone/etc.

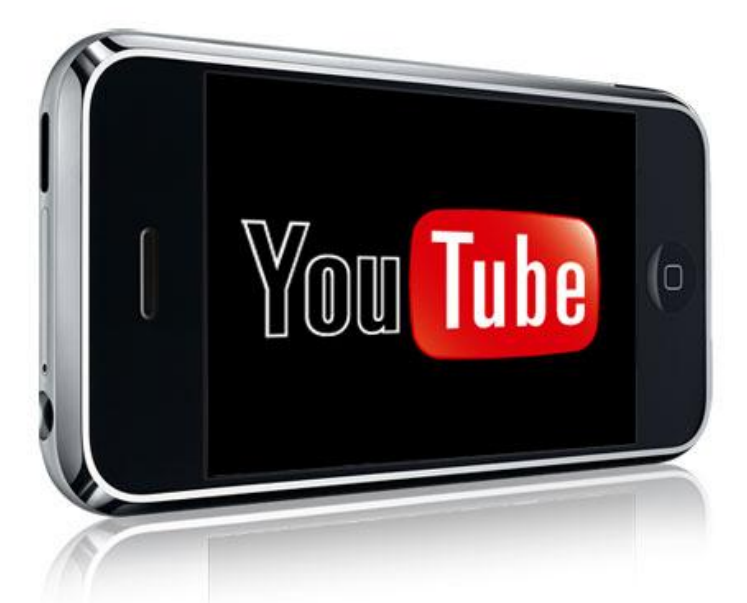

Img src: http://cdn3.digitaltrends.com/wp-content/uploads/2010/07/youtube-and-iphone-20.jpg

## **Motivation**

- •Why use GPU?
	- Portable devices have limited processing power
	- Very computationally intensive
	- $\cdot$  Faster + smaller = better

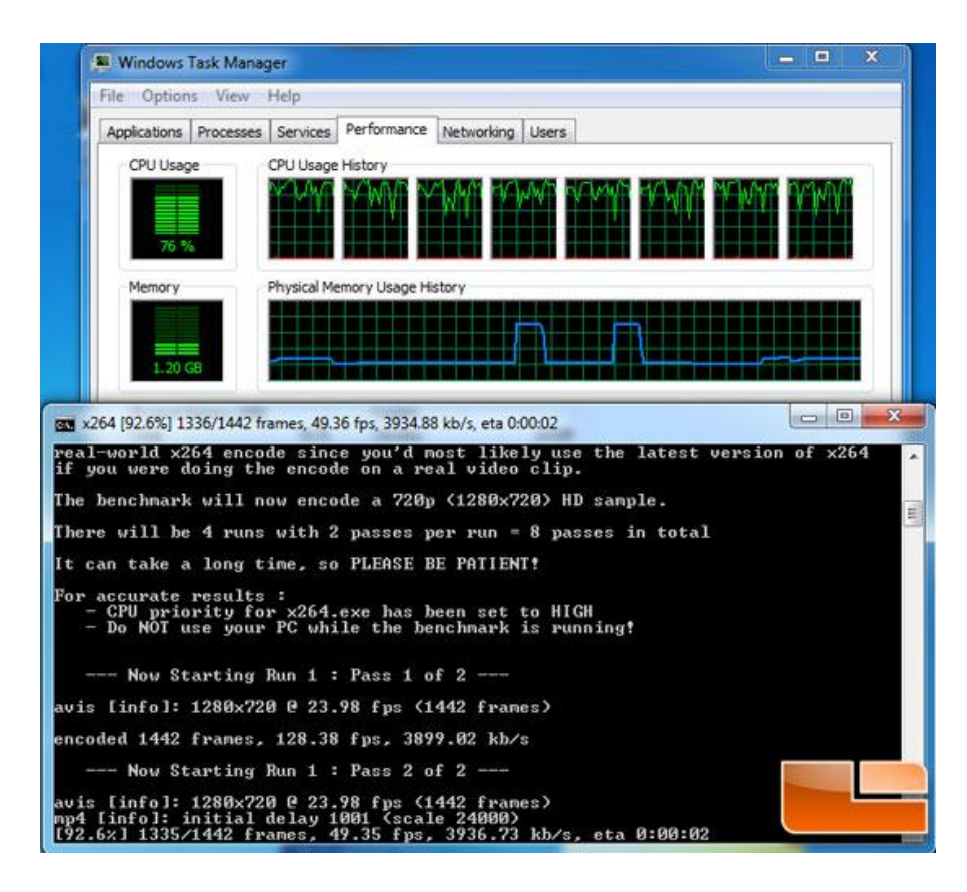

## NVIDIA GPU

What's currently out there?

## NVIDIA GPU Video Encoding

- •Facilities
	- SW H.264 codec designed for CUDA
		- Supports "baseline", "main", "high" profiles
- Interfaces:
	- C library (NVCUVENC)
	- Direct Show API
	- Win 7 MFT (multimedia framework)

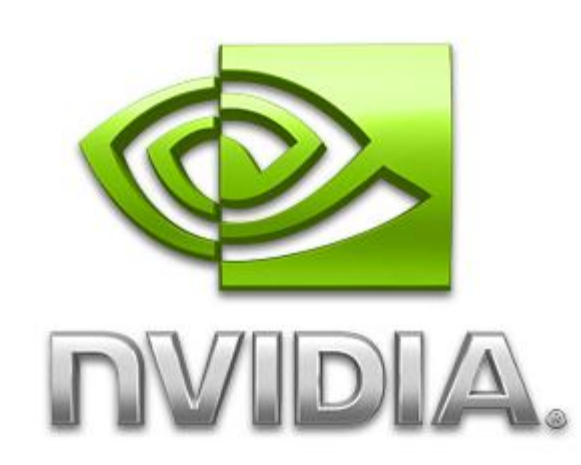

## NVIDIA GPU Video Decoding

- •Facilities
	- HW GPU acceleration
		- H.264, VC1, MPEG2
	- SW MPEG2 decoder designed for CUDA
- Interfaces:
	- C library (NVCUVIV) HW & SW
	- DXVA & Win7 MFT HW only
	- VDPAU library HW only (Linux)

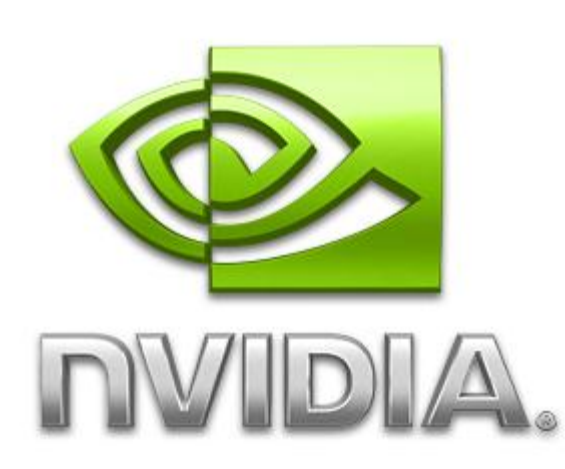

## COMPRESSION TECHNIQUES

How is it done?

## GPU Algorithm Primitives

- Fundamental building blocks for Parallel Programming
- Reduce: sum of absolute differences
- Scan: integral image calculations
- Compact: index creation
- CUDA C SDK, CUDPP, Thrust implementations

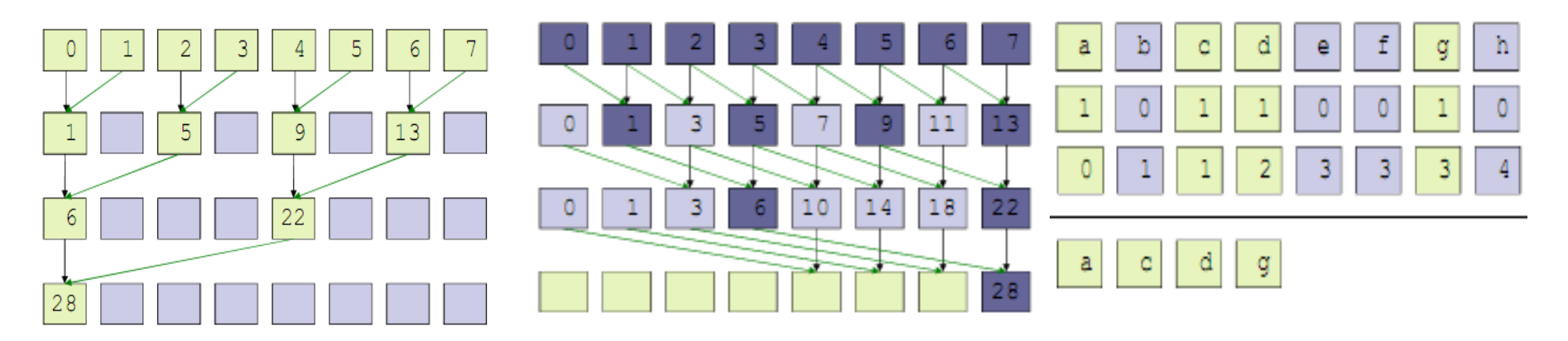

Img src: http://cis565-spring-2012.github.com/lectures/02-01-Parallel-Algorithms.pdf

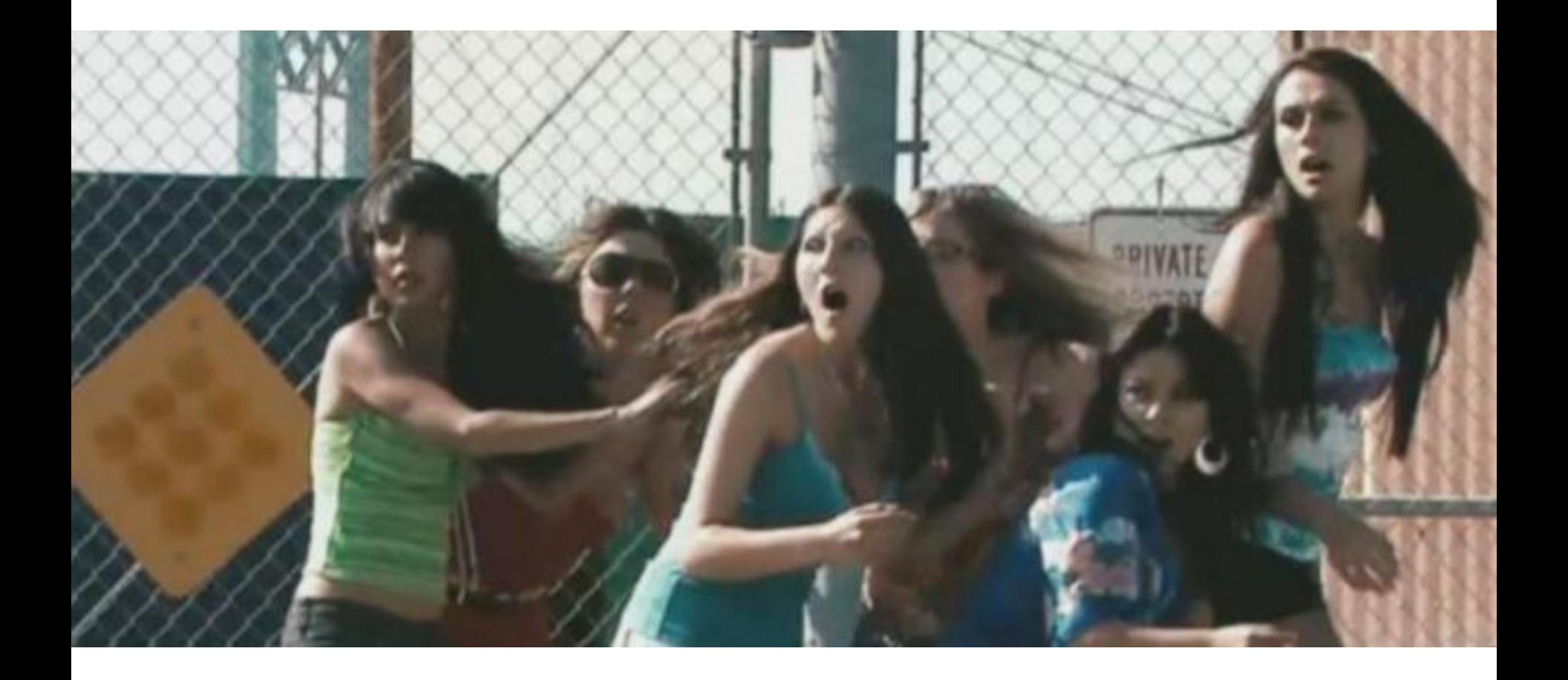

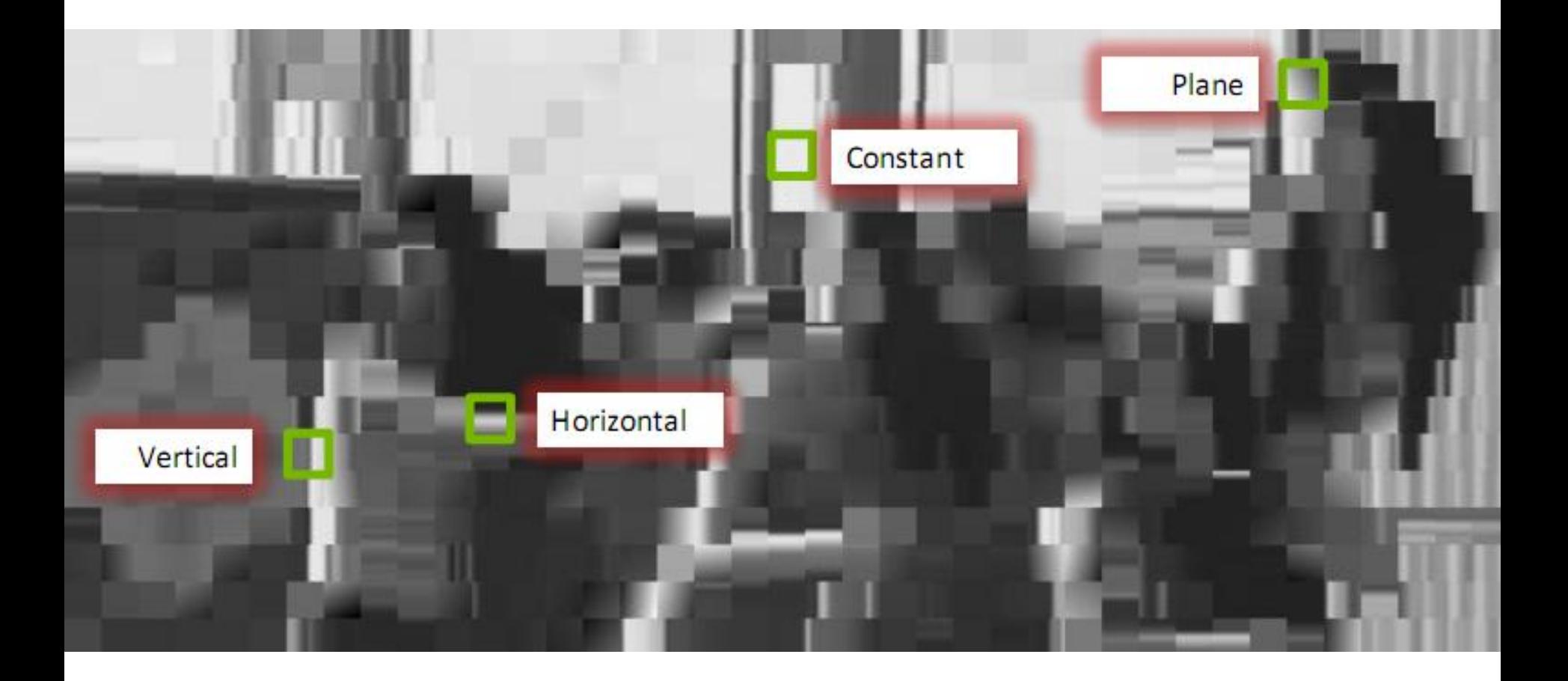

- Video processing technique via content prediction
	- Uses data within single video frame
	- Divides frame into blocks
	- Prediction rules
		- Constant: each pixel constant value
		- Vertical: each row uses top predictor
		- Horizontal: each column uses left predictor
		- Plane: gradient diagonal prediction

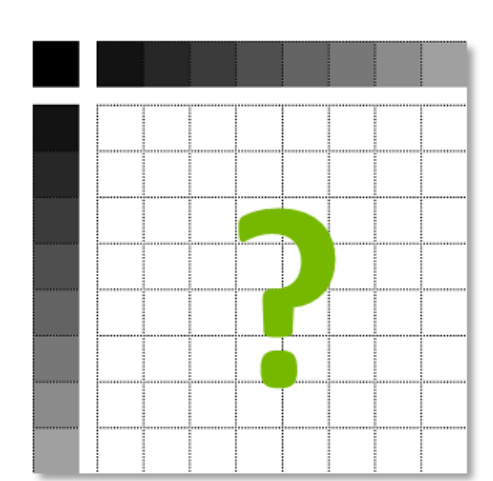

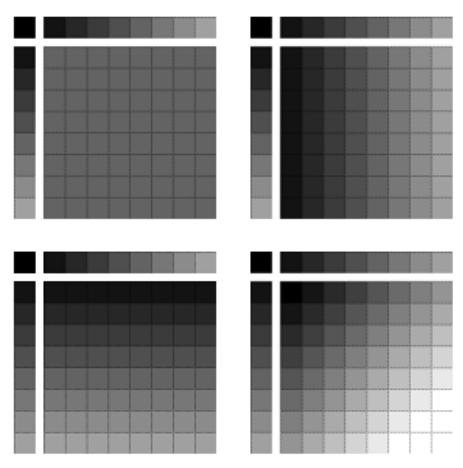

• For each block, calculate SAD between predicted pixels and actual

$$
SAD = \sum_{x,y} |src[y][x] - predict[y][x]
$$

- Choose predictor with lowest prediction error
- Data compression = only store predictors and prediction rules

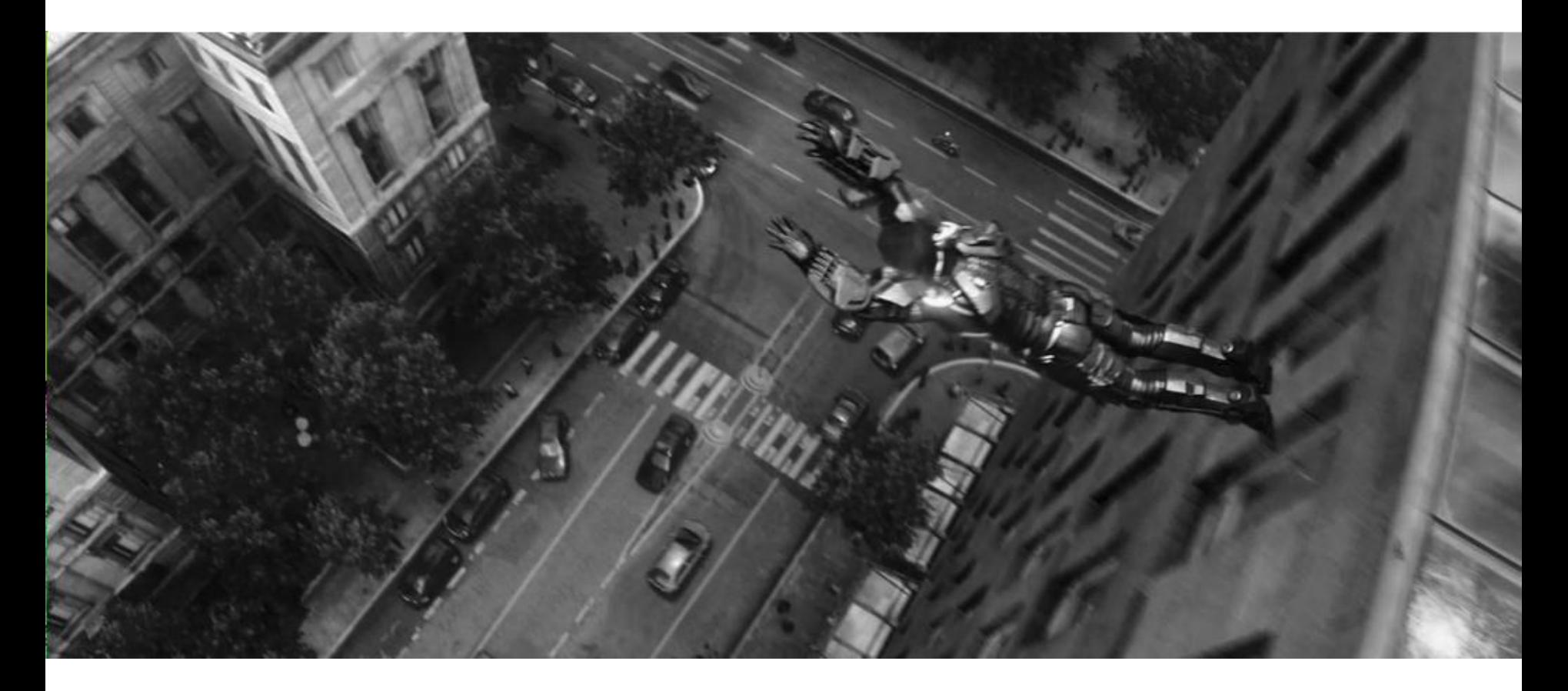

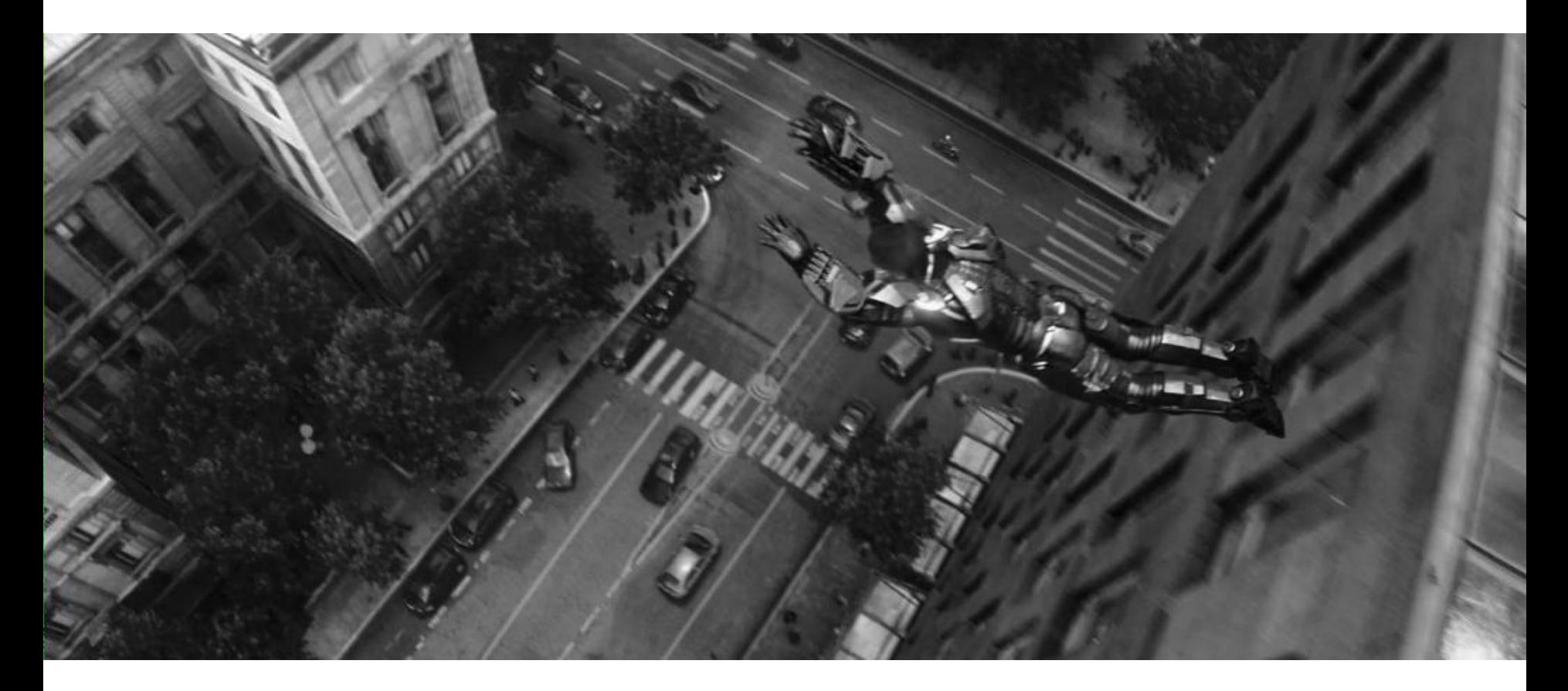

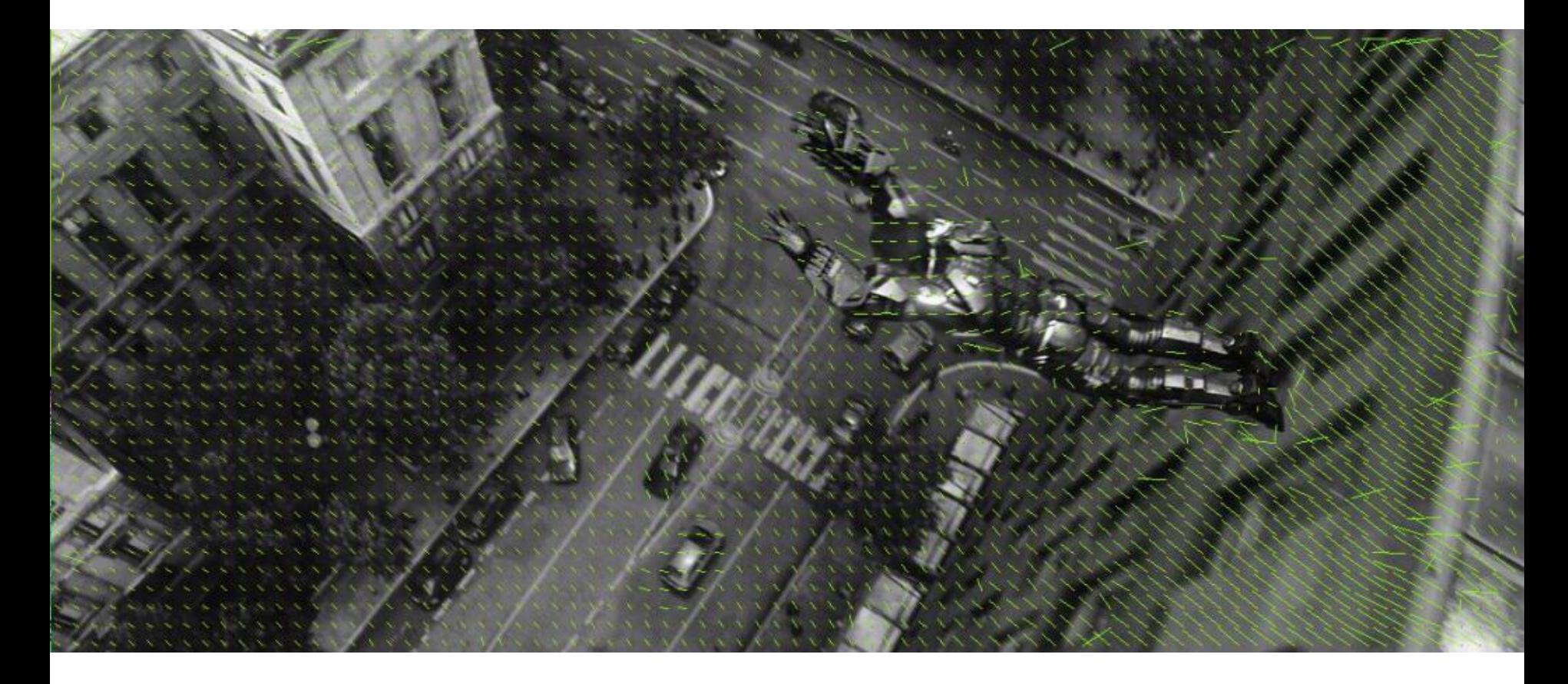

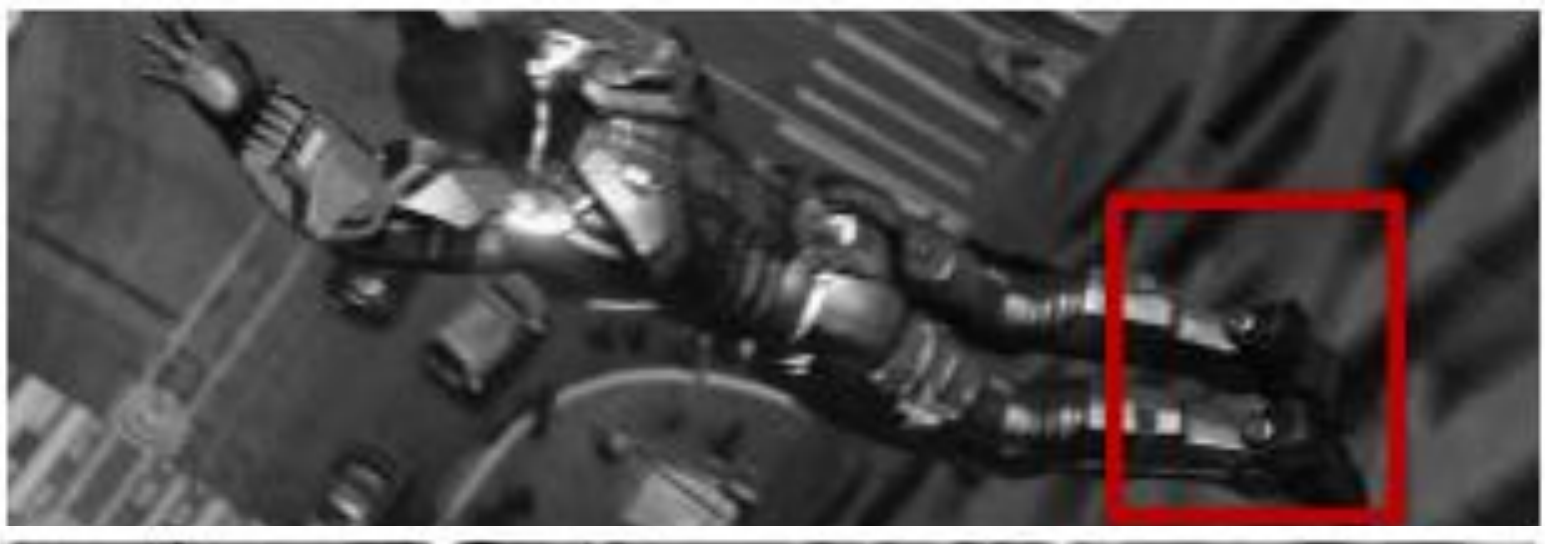

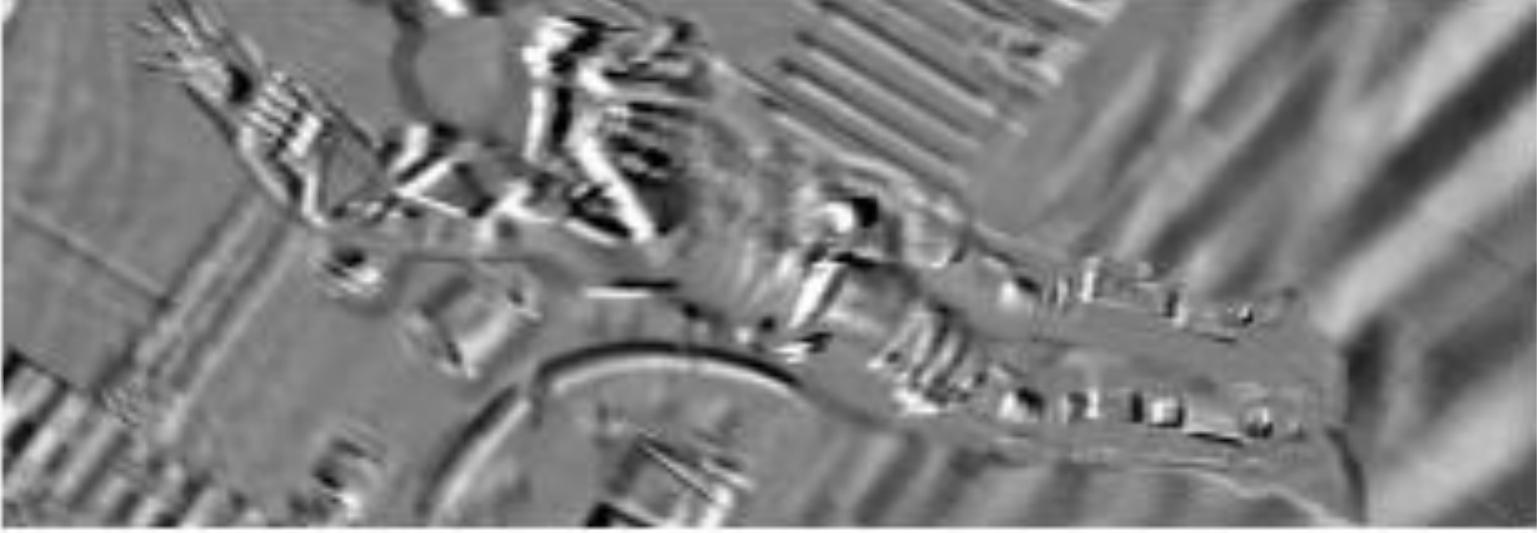

- Many different search algorithms for calculating motion vectors:
	- Full search: brute force feature comparison
	- Diamond search: templatebased iterative matching
	- 2D/3D-wave: diagonal blockbased checking
- Combination done in parallel on GPU

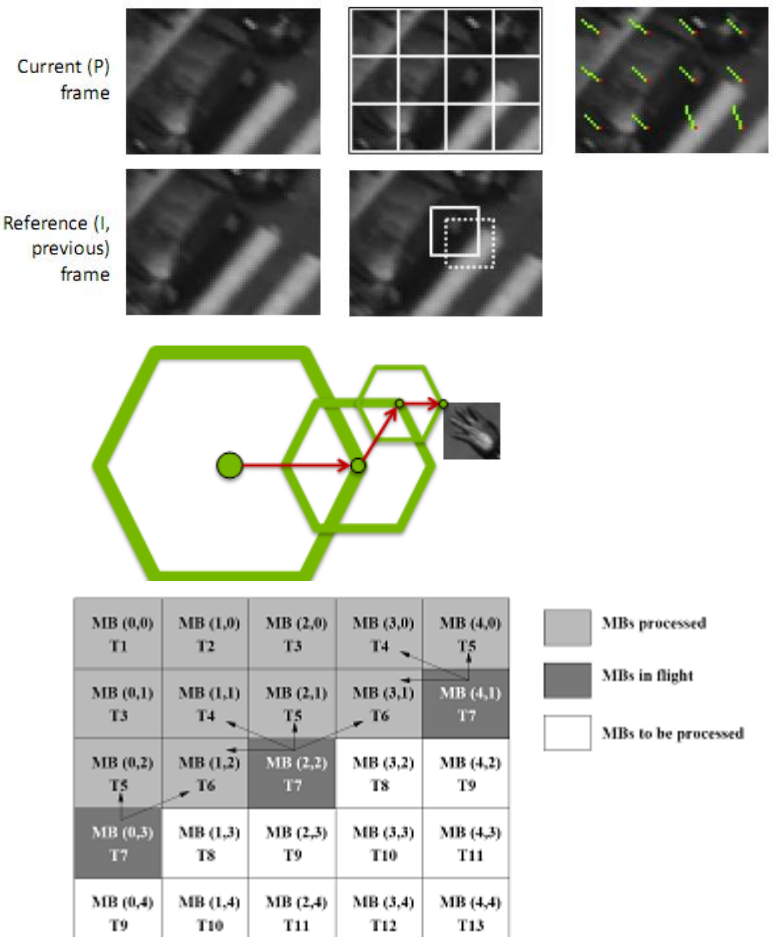

**Block match** 

**Motion Vector Field** 

Original

## NPP & PERFORMANCE

GPU vs CPU

## NVIDIA Performance Primitives

- •What is it?
	- NPP = C library of GPU-accelerated functions/primitives designed for CUDA
	- API same as IPP (Intel Integrated Performance Primitives)
	- No GPU architecture knowledge required!
	- 5-10x faster performance vs CPU-only implementations
	- <http://developer.nvidia.com/npp>

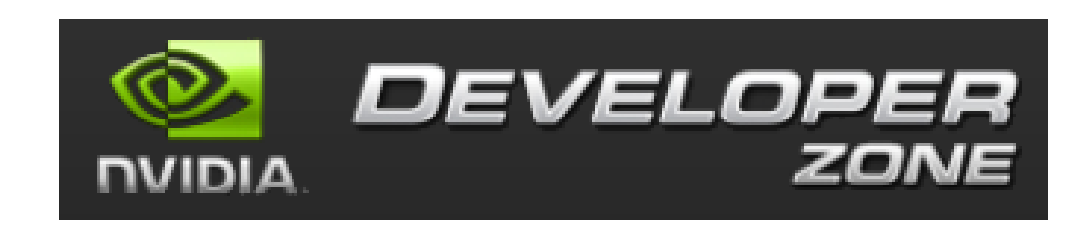

### NVIDIA Performance Primitives Code

```
// allocate host source image
       // allocate source image
int sp;
                                                 int hp;
Ipp8u * pSI = ippiMalloc 8u C1(w, h, &sp);
                                                 Ipp8u * pHI = ippiMalloc 8u C1(w, h, &hp);
        // fill with some image content
                                                         // fill with some image content
testPattern 8u C1 (pSI, sp, w, h);
                                                 testPattern 8u C1 (pHI, hp, w, h);
                                                        // allocated device source image
                                                 int sp;
                                                 Npp8u * pSI = nppiMalloc 8u C1(w, h, &sp);
                                                         // copy test image up to device
                                                 cudaMemcpy2D(pSI, sp, pHI, hp, w, h,
                                                              cudaMemcpyHostToDevice);
                                                         // allocate device result image
        // allocated destination image
int dp;
                                                 int dp;
                                                 Npp8u * pDI = nppiMalloc 8u C1(w, h, &dp);
Ipp8u * pDI = ippiMalloc 8u C1(w, h, &dp);
       // Filter mask and achor
                                                        // Filter mask and achor
IppiSize mask = \{5, 5\};
                                                 NppiSize mask = \{5, 5\};
IppiPoint anchor = \{0, 0\};
                                                NppiPoint anchor = \{0, 0\};
IppiSize ROI = \{w - mask \, \text{width} \, + 1\}NppiSize ROI = \{w - mask, width + 1,h - mask.height + 1};
                                                                     h - mask. height + 1};
                                                         // run box filter
        // run box filter
ippiFilterBox 8u C1R(pSI, sp, pDI, dp,
                                                 nppiFilterBox 8u C1R(pSI, sp, pDI, dp,
                     ROI, mask, anchor);
                                                                      ROI, mask, anchor);
```
### NVIDIA Performance Primitives Tests

• Data scalability:

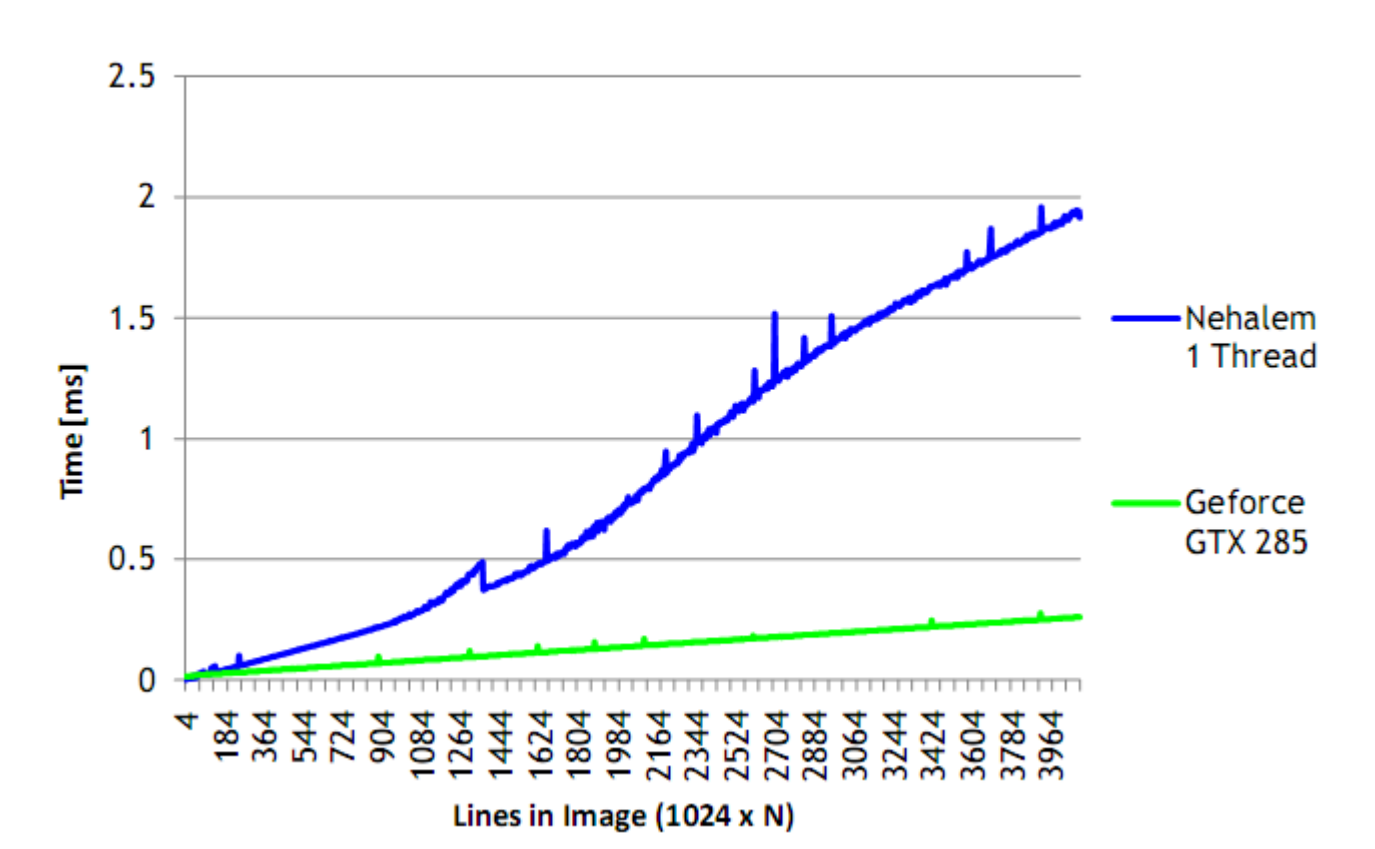

AbsDiff\_32f\_C1R

#### NVIDIA Performance Primitives Tests

• Number of cores scalability:

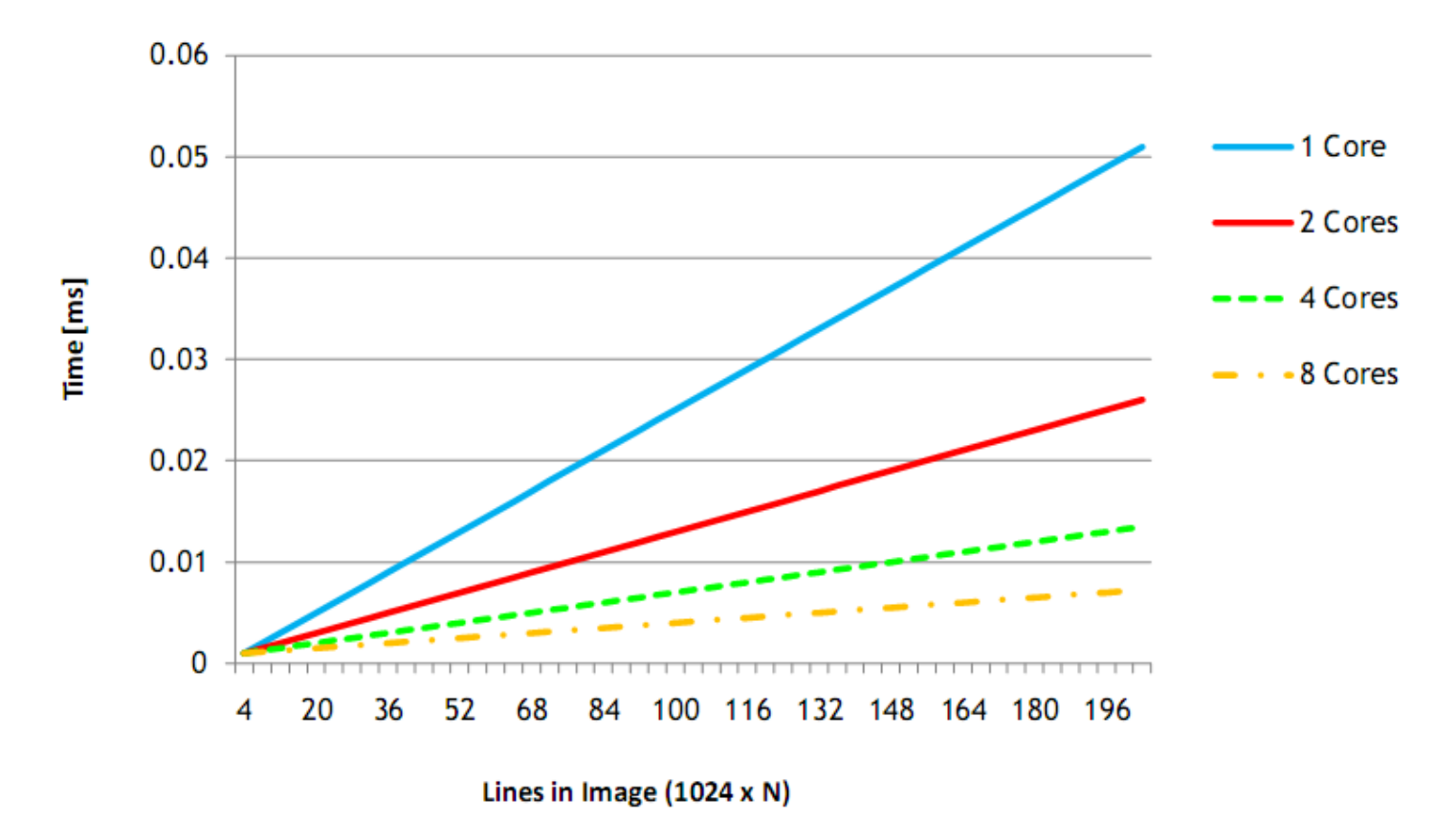

ippiAbsDiff\_32f\_C1R

#### NVIDIA Performance Primitives Tests

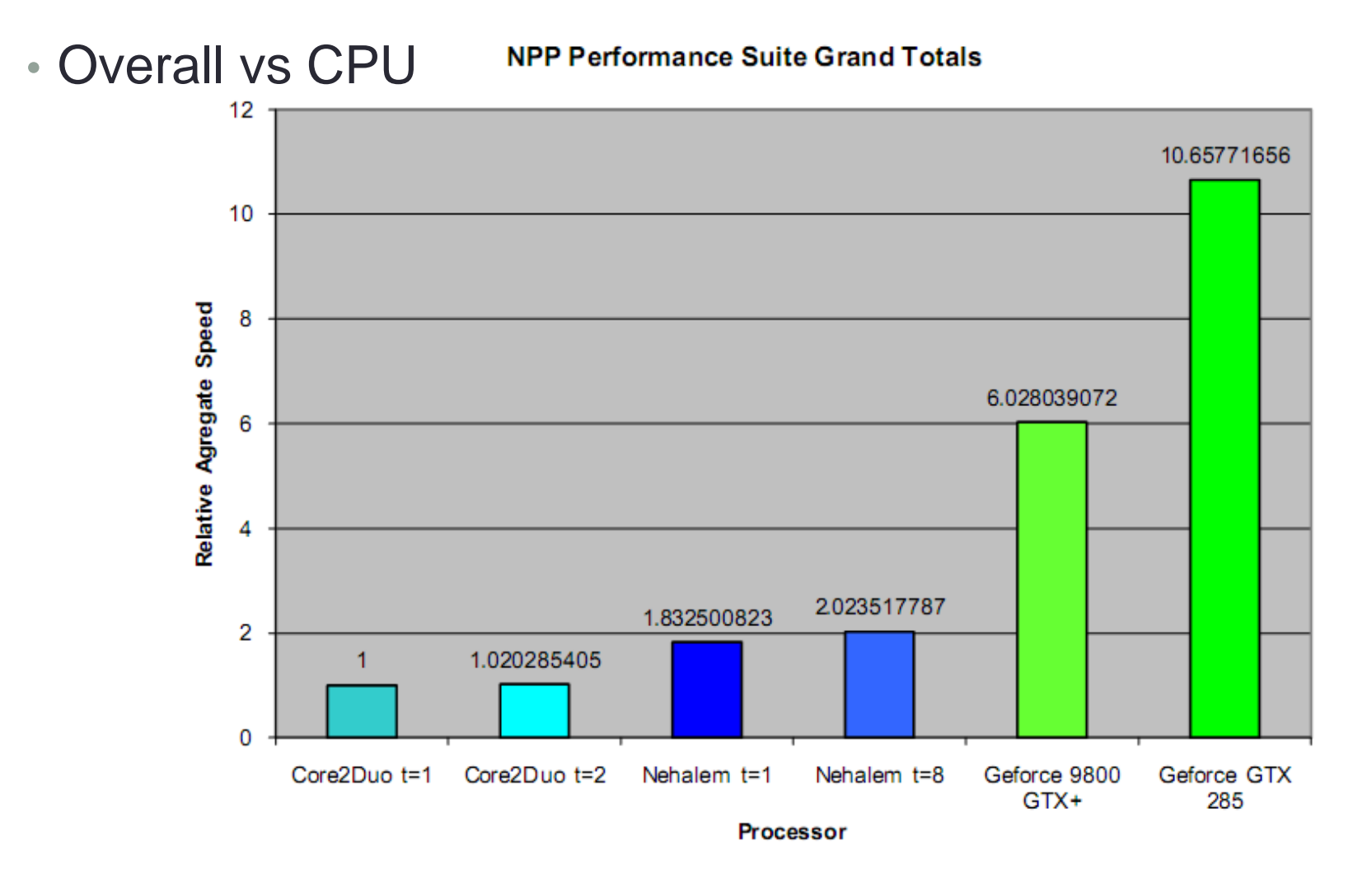

### Encoding Performance

CPU Encode GPU Encode

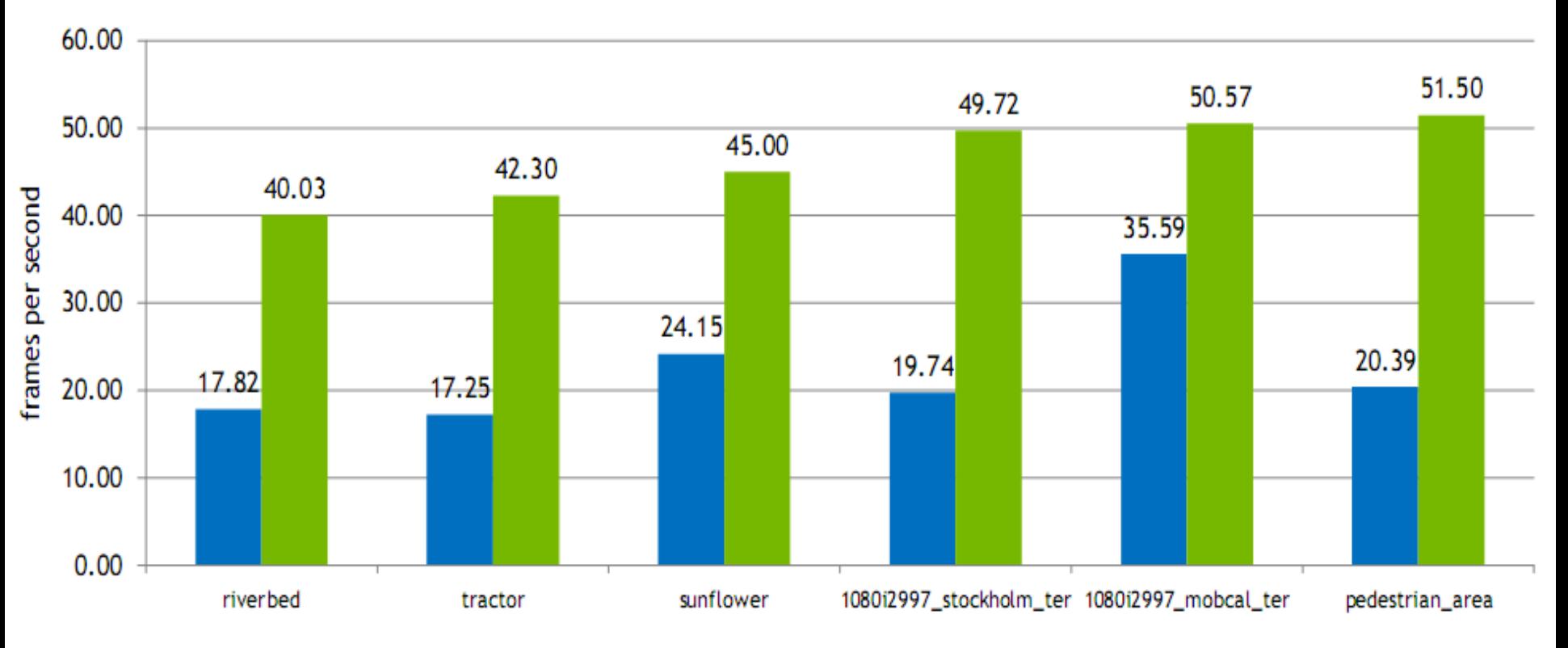

## Decoding Performance

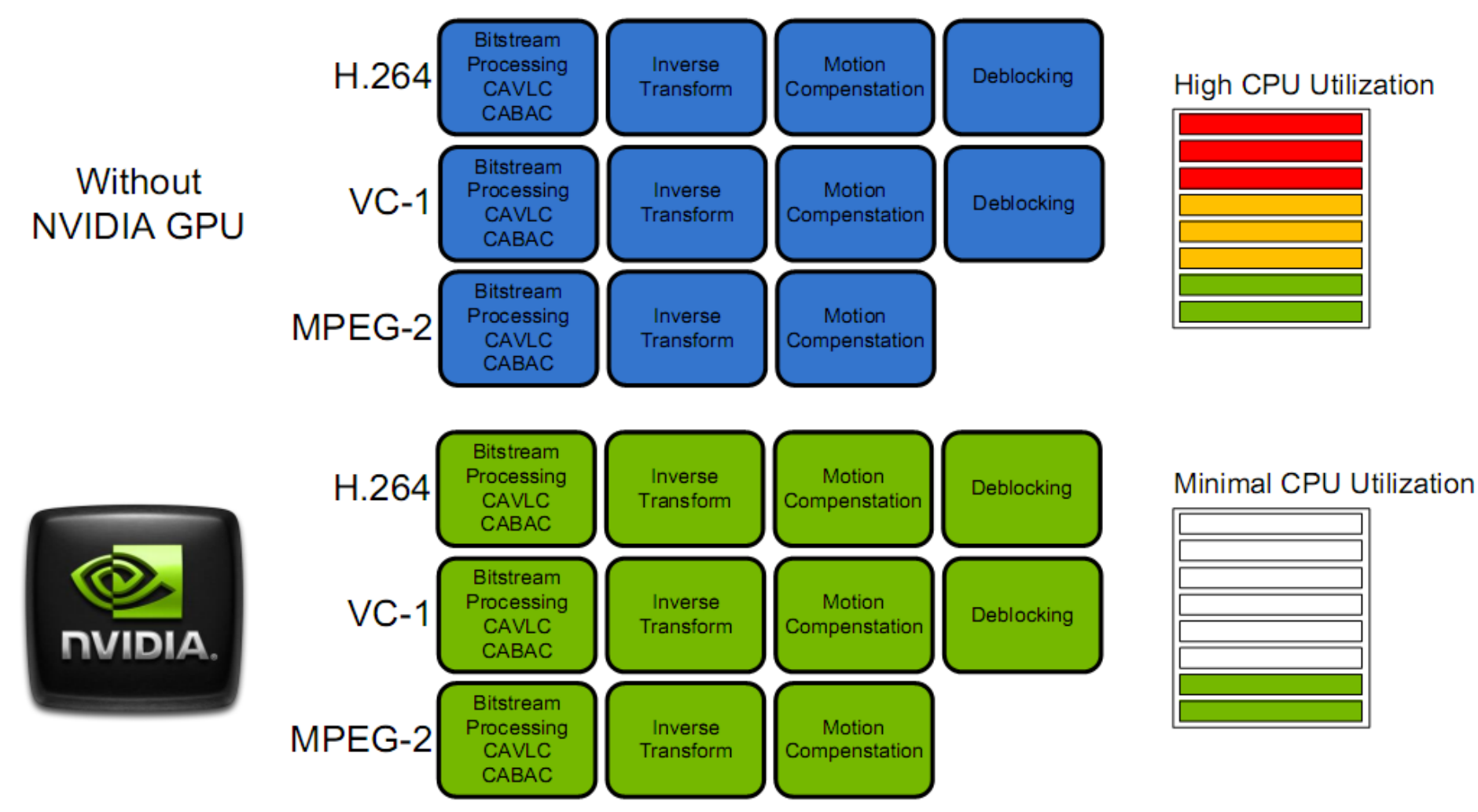

## NVIDIA API DEMO

See the numbers for yourself!

#### NVIDIA CUDA Video Encode API

#### [http://developer.nvidia.com/cuda-cc-sdk-code-samples#cudaEncode](http://developer.nvidia.com/cuda-cc-sdk-code-samples)

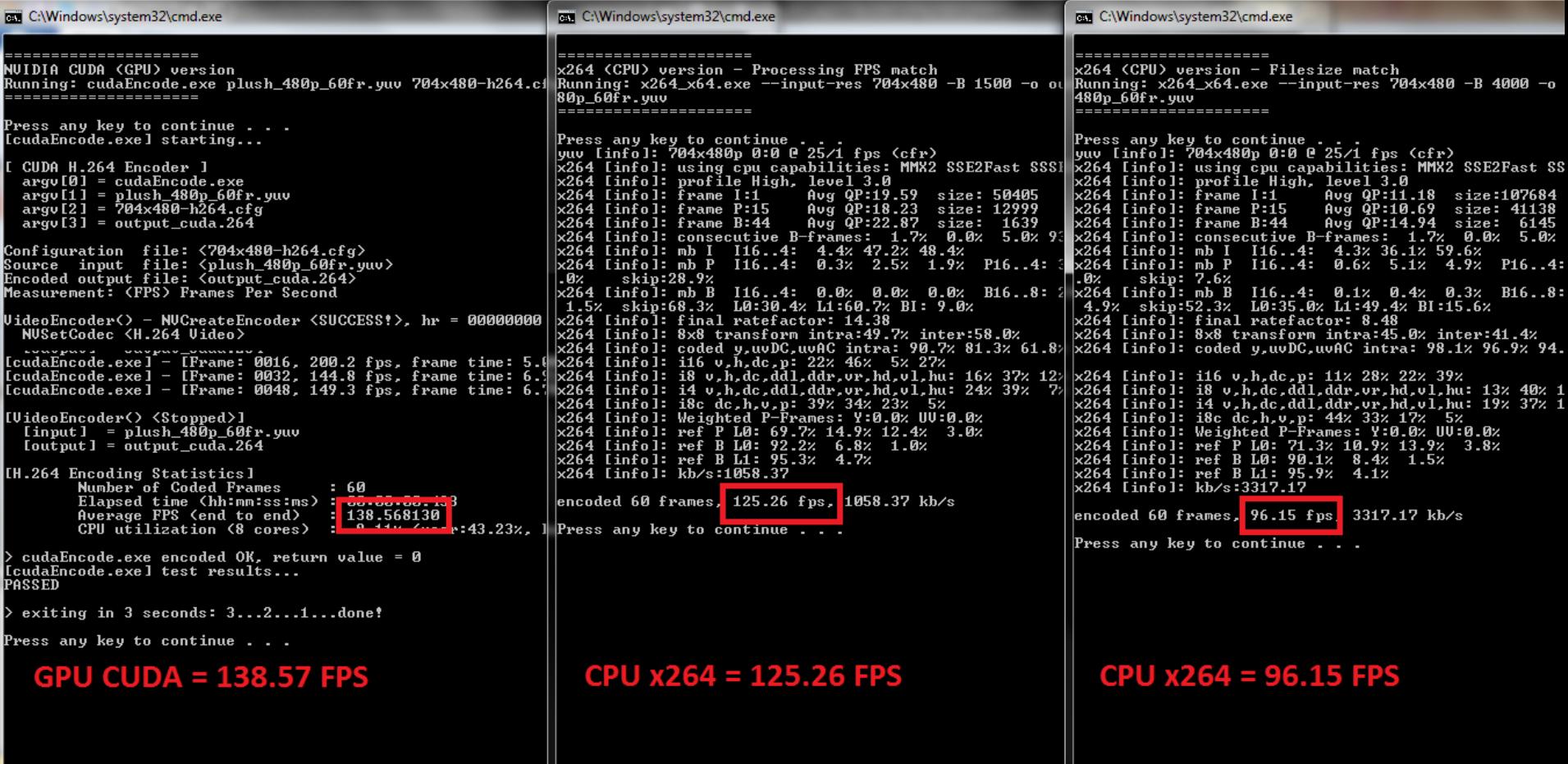

#### NVIDIA CUDA Video Decoder GL API

#### [http://developer.nvidia.com/cuda-cc-sdk-code-samples#cudaDecodeGL](http://developer.nvidia.com/cuda-cc-sdk-code-samples)

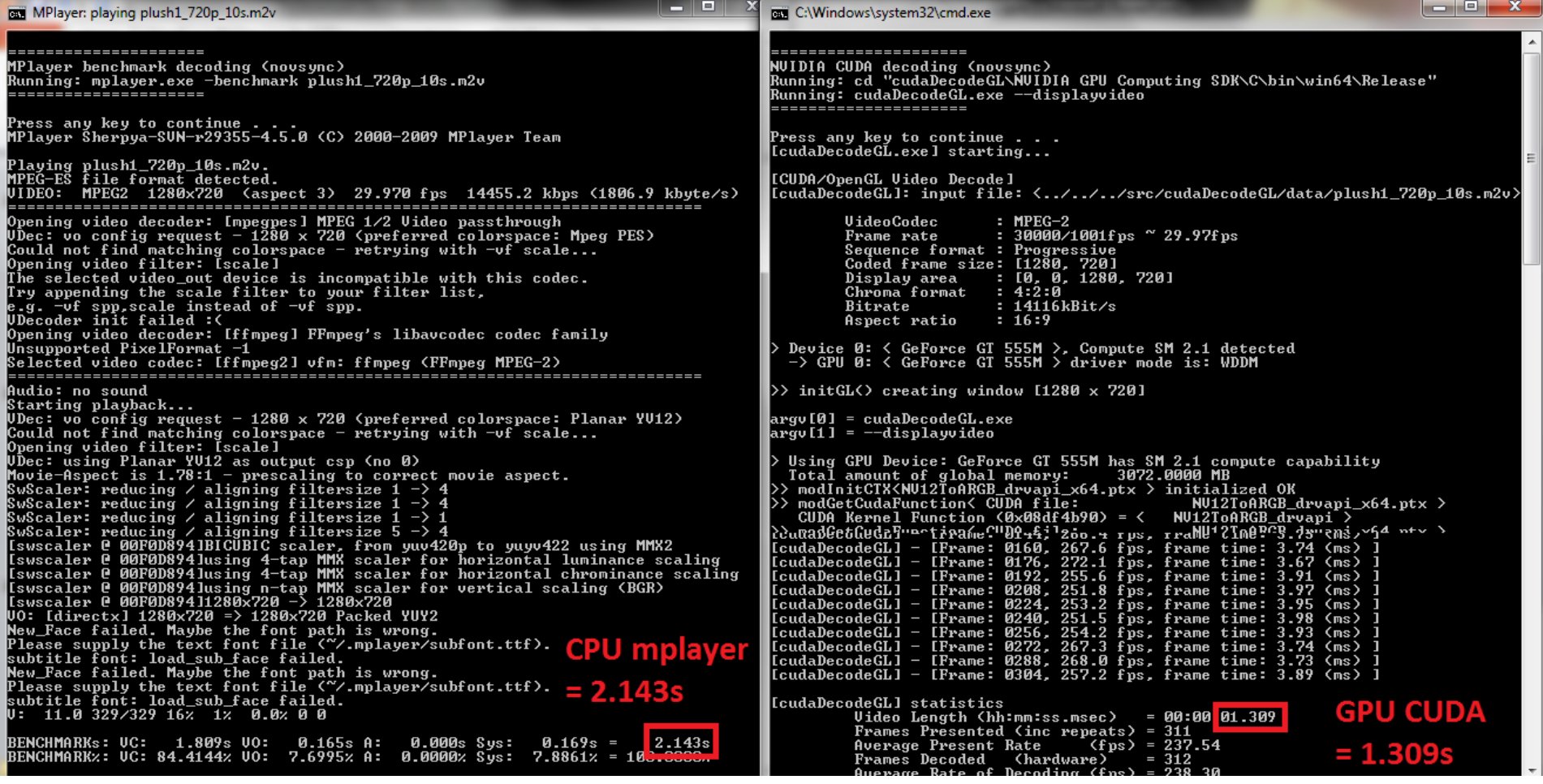